# dro<sub>b<sup>o</sup>pro</sub>

### **DroboPro. Storage That Manages Itself.**

Introducing DroboPro™, the first business class storage array that manages

itself. Engineered to be both simple and scalable, the revolutionary BeyondRAID™ technology incorporated into

DroboPro frees businesses from making the difficult and confining choices commonly associated with storage management. Why trade simplicity for safety, or stability for expandability? DroboPro delivers both enterprise-level data safety and unprecedented expandability, featuring single and dual disk redundancy combined with instant capacity expansion. Once you experience DroboPro, you just might forget the differences between all eleven traditional RAID levels. If you do, don't panic. You're experiencing the peace of mind that comes with every Drobo® product.

### **Up to 8 Disks of Instant Expansion to 16TB and Beyond**

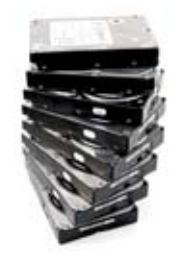

Grow your storage in line with your data capacity needs with minimal effort. To add capacity, simply insert a new hard disk or replace your smallest disk with a larger one, even when all eight-disk bays are full. Unlike traditional RAID systems, the BeyondRAID technology found in DroboPro enables you to mix n' match capacities,

**Unparalled, instant expansion**

disk brands and speeds. This allows for continuous expansion as disk capacities grow. With DroboPro expansion is automatic, instantaneous and access to data is always maintained.

### **No Headache Dual Disk Redundancy**

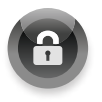

Enable the Dual Disk Redundancy option to protect against the simultaneous failure of up to two hard disks. It's all done with a single click, without ever losing access to your

data. Running out of space? You can even switch back to single disk redundancy with a click. For instance, unlike moving between RAID 5 and RAID 6, there's no need to reformat or migrate data off of the array, potentially saving you hours or days.

### **Triple Interface Featuring iSCSI**

Attach DroboPro directly to the server or workstation that requires storage or to a shared server or workstation on your network that can provide access to multiple clients. Interface options include:

**iSCSI**

- iSCSI (utilizes Gigabit Ethernet)
- FireWire 800
- 

Unfamiliar with iSCSI? It's a high performance protocol that has become extremely popular with businesses, but it can often be complex to manage. DroboPro changes that by introducing zero click iSCSI connection establishment for both Windows and Mac OS X.<sup>1</sup>

### **The Virtues of Smart Volumes™**

Create new volumes in seconds and manage up to 16 x 16TB volumes over time with ease. The innovative and timesaving Smart Volume management technology integrated into DroboPro allows volumes to pull storage from the common pool of disks rather than a specific physical disk allocation. The labor of resizing and migrating volumes is replaced with the simplicity of intelligent engineering.<sup>2</sup>

### **Simplify Your VMware Environment**

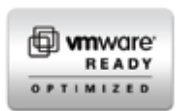

Storage is an integral part of a successful virtualization strategy. DroboPro has been certified for use with VMware to eliminate risk

from your storage decision and help accelerate deployment of your virtual server environment.

### **Rack Mount Ready, Desktop Quiet**

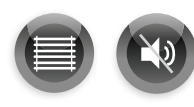

DroboPro is equally at home in a rack mount environment as it is on your desktop. Dual smart fans automatically manage their speeds to

optimize both cooling and operating noise.

### **What is BEYOND RAID**<sup>\*</sup>?

BeyondRAID leverages the same underlying data protection methodologies as traditional RAID, including mirroring and striping with parity; however, BeyondRAID applies these algorithms on top of a robust and flexible storage virtualization platform. This allows for the removal of the limitations and drawbacks normally associated with RAID.

• USB 2.0 Key benefits of BeyondRAID include:

- Data protection against hard disk failure
- Instant capacity expansion without downtime
- Self-management
- Automatic healing

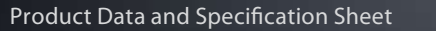

### data robotics, inc.

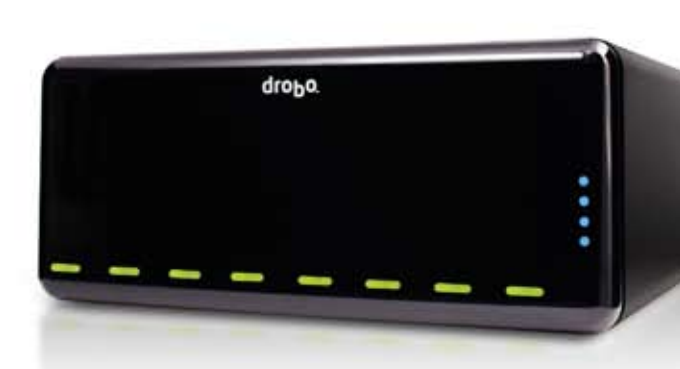

## Technical Specifications **pro**

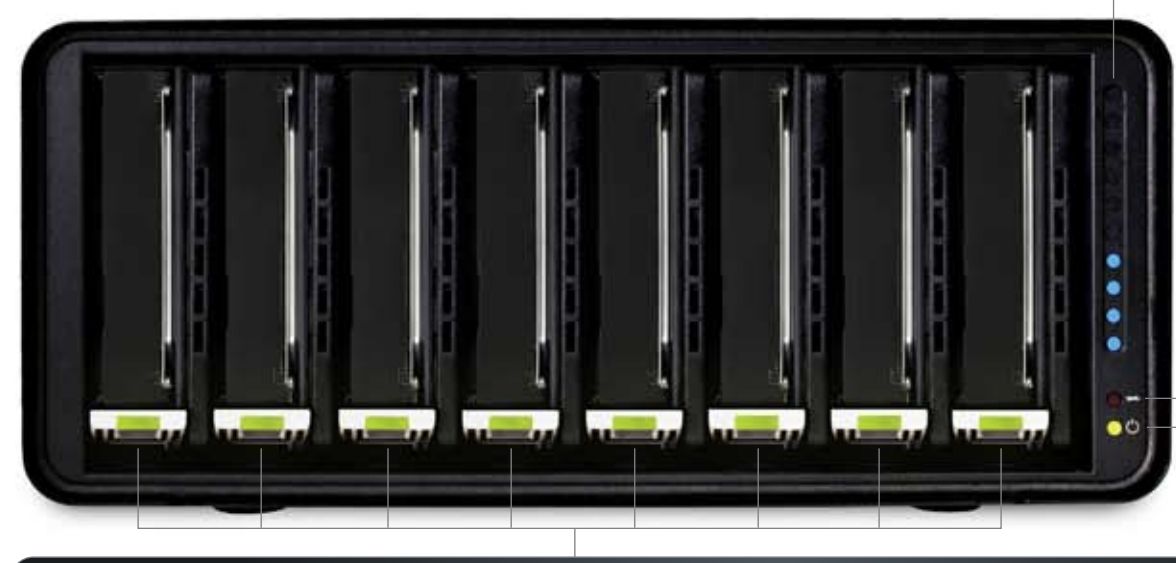

### **Space Used:**

**Blue:** 0% - 100% of capacity used

### **Data Transfer:**

**Green:** iSCSI, FireWire, or USB activity

#### **Power Modes:**

**Green:** Power on, DroboPro ready

**Yellow:**

Standby mode

**Red:** Over Temperature Cool down and power cycle to restart

### **"Actions Required" Indicators:**

**Green:** No action needed. System is healthy.

**Solid Yellow:** Add or upsize a drive here soon. DroboPro is 85% full, add more capacity.

#### **Blinking Green and Yellow:** Don't remove any drives, operate normally. DroboPro is optimizing data layout. You still can read and write to DroboPro during optimization.

**Solid Red:** Add or upsize a drive here. DroboPro is over 95% full, add capacity soon!

### **Blinking Red:**

Replace this drive, immediately! This hard drive has failed. Depending on capacity, your data could be at risk until you replace this failed drive.

### **Specifications:**

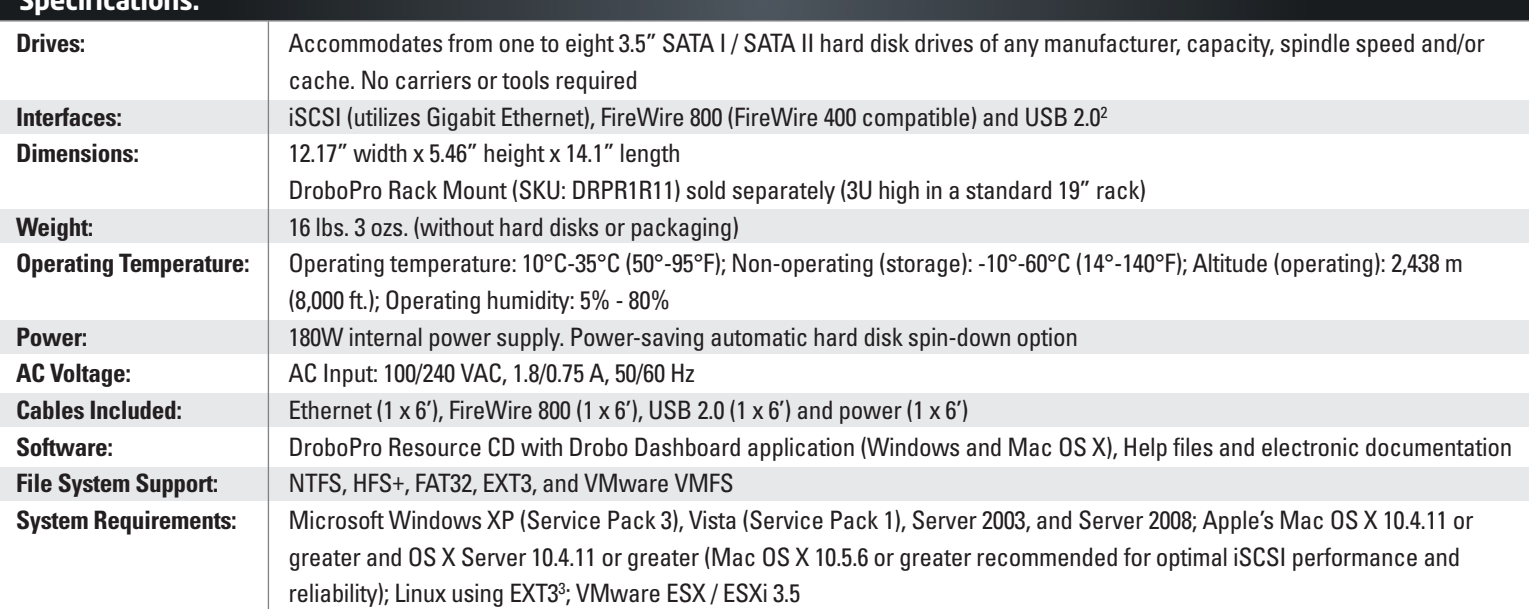

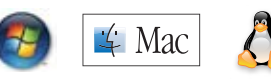

1 iSCSI support for Windows XP Server and Vista utilizes the Microsoft Windows iSCSI Initiator; for OS X Drobo Dashboard is required as OS X does not have an integrated iSCSI initiator. Drobo Dashboard includes iSCSI initiators for Windows and OS X free of charge and enables zero click iSCSI connection establishment. 2 The creation of multiple Smart Volumes will be supported through Drobo Dashboard v1.5.0.

3 Linux support currently in Beta.

Note: Hard drives are sold separately and are not included.

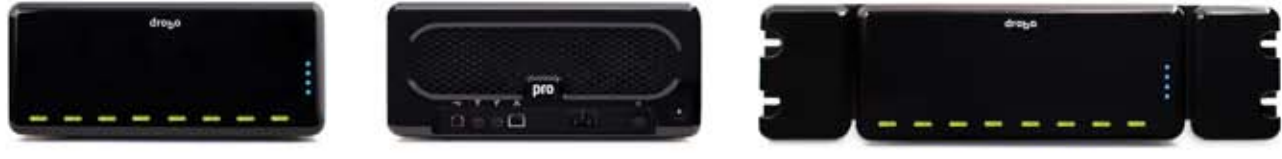

*(DroboPro Rack Mount sold separately)*